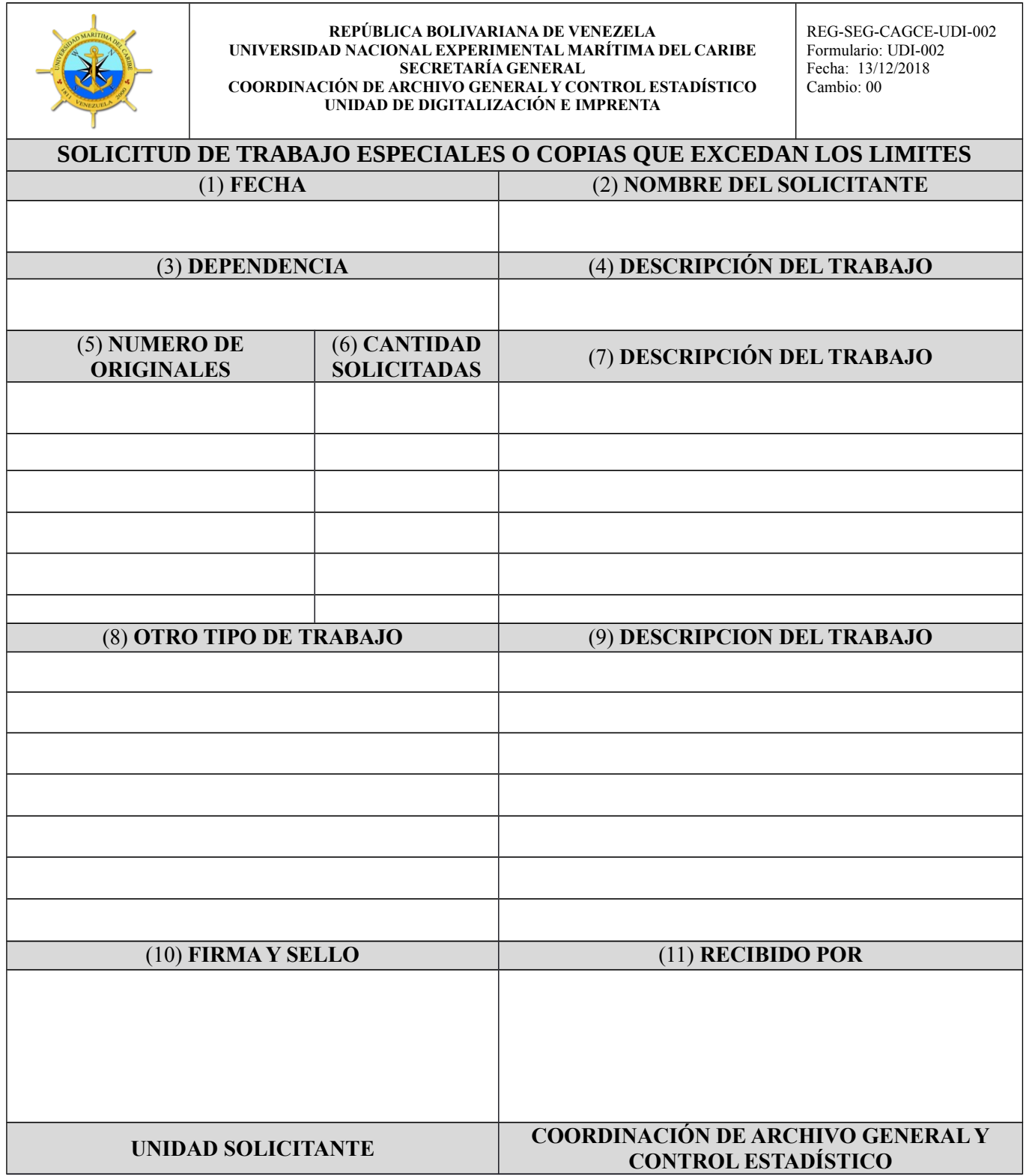

## **INSTRUCTIVO DE LLENADO SOLICITUD DE TRABAJO ESPECIALES O COPIAS QUE EXCEDAN LOS LIMITES FORMULARIO: UDI-002**

## **A. Objetivo:**

Registrar la información relacionada con la reproducción de exámenes y demás documentos institucionales solicitados por las diferentes dependencias de la universidad los cuales exceden los límites establecidos, con la finalidad de apoyar las actividades académicas-administrativas.

## **B. Instrucciones para el registro de la información:**

- 1. **Fecha:** Coloque día, mes y año en la cual genera la presente solicitud.
- 2. **Nombre del solicitante:** Coloque nombre y apellido de la persona (Docente o Personal) que solicita las copias respectivas.
- 3. **Dependencia:** Coloque la denominación de la Dependencia a la cual está adscrita la persona (Docente o Personal) que solicita las copias respectivas.
- 4. **Descripción del trabajo:** Describa el trabajo al cual se reproducirá.
- 5. **Número de originales:** Coloque la cantidad de originales que la persona (Docente o Personal) está entregando para la reproducción respectiva.
- 6. **Cantidad solicitada:** Coloque la cantidad total de copias que se requieren.
- 7. **Descripción del trabajo:** Coloque si son copias sencillas o de doble cara.
- 8. **Otro tipo de trabajo:** Indique el tipo de trabajo que requiere. Ejemplo: encuadernación-plastificación, entre otros.
- 9. **Descripción del trabajo:** Especifique el tipo de trabajo que requiere.
- 10. **Firma y Sello:** Estampe la firma autográfica la persona (Docente o Personal) solicitante y el sello de la dependencia a la cual está adscrito el mismo.
- 11. **Recibido por:** Estampe la firma autógrafa de la persona responsable de recibir la presente solicitud y posteriormente coloque el sello de la Coordinación de Archivo General y Control Estadístico